# **JCL/JCS Requirements and Examples**

Below are sample jobs to use the ADAZAP utility. They can be used to change the contents of a specific Adabas RABN in DATA, ASSO, or WORK.

- Specify the RABN, the offset, and the values to be replaced in hexadecimal.
- To obtain the master password, contact your local support center.

#### **Important:**

This utility must be used carefully. Any misuse may lead to serious problems.

This chapter covers the following topics:

- [BS2000](#page-0-0)
- $\bullet$  [z/OS](#page-1-0)
- [z/VSE](#page-2-0)

## <span id="page-0-0"></span>**BS2000**

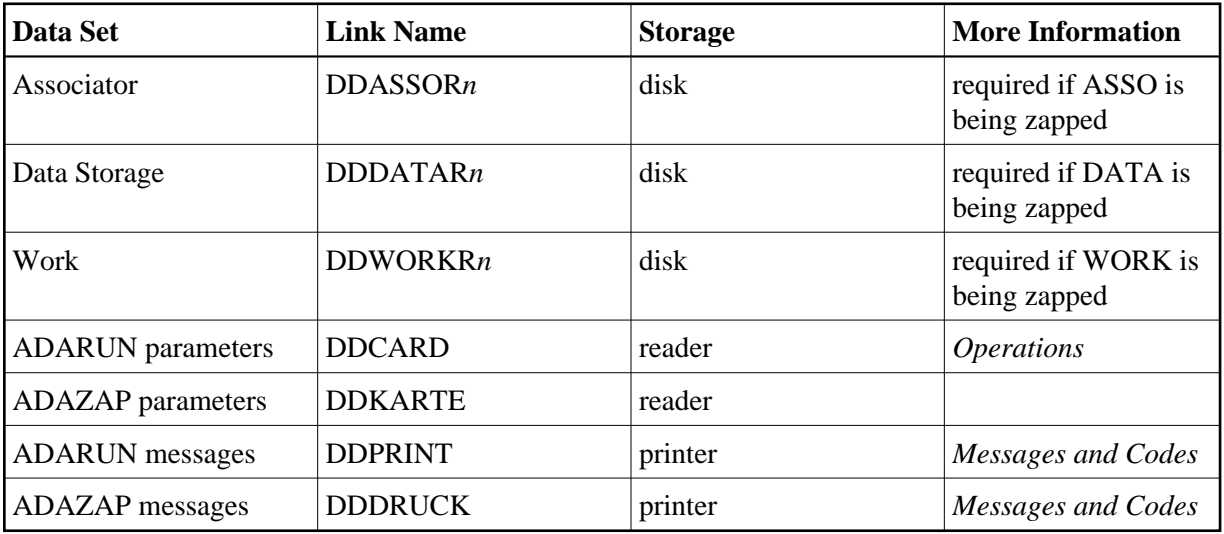

### **ADAZAP JCL Example (BS2000)**

#### **In SDF Format:**

/BEGIN-PROC A /REMA /REMA SAMPLE JCL FOR ADAZAP /REMA /ASS-SYSOUT L.ADAZAP.OUT /ASS-SYSLST L.ADAZAP.LST /ASS-SYSDTA \*SYSCMD /SET-FILE-LINK DDLIB,ADABAS.ADAvrs.MOD /SET-FILE-LINK DDASSOR1,DByyyyyy.ASSOR1,SUP=DISK(SHARE-UPD=YES) /SET-FILE-LINK DDDATAR1,DByyyyyy.DATAR1,SUP=DISK(SHARE-UPD=YES)

```
/SET-FILE-LINK DDWORKR1,DByyyyyy.WORKR1,SUP=DISK(SHARE-UPD=YES)
/STA-PROG *M(ADABAS.ADAvrs.MOD,ADARUN),RUN-MODE=*ADV(ALT=Y)
ADARUN PROG=ADAZAP, DB=yyyyyy
ADAZAP MCODE=xxxxxxxxxx <<--- MASTER PASSWORD
ADAZAP ASSO RABN=1,OFFSET=X'10',LENGTH=16 <=== DISPLAY ASSO RABN 1 
ADAZAP ASSO
RABN=1,OFFSET=X'10',VER=X'C1C2',REP=X'C2C1'
ADAZAP ASSO RABN=1,OFFSET=X'10',LENGTH=16 <=== DISPLAY ASSO RABN 1
/SET-JOB-STEP
/ASS-SYSDTA *PRIM
/ASS-SYSLST *PRIM
/ASS-SYSOUT *PRIM
/END-PROC
```
#### **In ISP Format:**

```
/.ADAZAP PROC
 /OPTION MSG=FH,DUMP=YES
 /REMARK *
 /REMARK * SAMPLE JCL FOR ADAZAP 
 /REMARK *
 /SYSFILE SYSLST=L.ZAP
 /SYSFILE SYSDTA=(SYSCMD)
 /FILE ADAyyyyy.TEMP ,LINK=DDTEMPR1
 /FILE ADAyyyyy.SORT ,LINK=DDSORTR1
 /FILE ADAyyyyy.ASSO ,LINK=DDASSOR1
 /EXEC (ADARUN,ADA.MOD)
 ADAZAP MCODE=xxxxxxxxxx << MASTER PASSWORD
 ADAZAP ASSO RABN=1,OFFSET=X 10 ,LENGTH=16 <===DISPLAY ASSO RABN 1
 ADAZAP ASSO RABN=1,OFFSET=X 10 ,VER=X C1C2 ,REP=X C2C1 
 ADAZAP ASSO RABN=1,OFFSET=X 10 ,LENGTH=16 <===DISPLAY ASSO RABN 1
 /STEP
 /SYSFILE SYSDTA=()
 /SYSFILE SYSLST=()
 /ENDP
```
# <span id="page-1-0"></span>**z/OS**

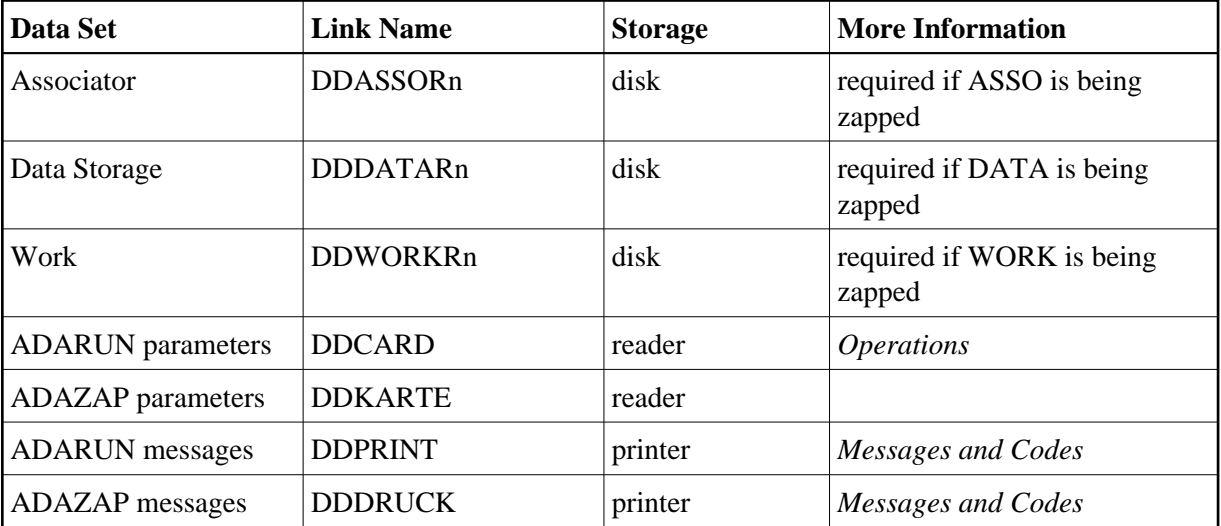

### **Example (z/OS)**

```
//ADAZAP JOB 
//* 
//ZAP EXEC PGM=ADARUN 
//STEPLIB DD DISP=SHR,DSN=ADABAS.ADAvrs.LOAD <=== ADABAS LOAD
//* 
//DDASSOR1 DD DISP=SHR,DSN=EXAMPLE.DByyyyy.ASSOR1 <=== ASSO 
//DDDATAR1 DD DISP=SHR,DSN=EXAMPLE.DByyyyy.DATAR1 <=== DATA 
//DDWORKR1 DD DISP=SHR,DSN=EXAMPLE.DByyyyy.WORKR1 <=== WORK 
//DDDRUCK DD SYSOUT=X 
//DDPRINT DD SYSOUT=X 
//SYSUDUMP DD SYSOUT=X 
//DDCARD DD * 
ADARUN PROG=ADAZAP,MODE=MULTI,SVC=xxx,DEVICE=dddd,DBID=yyyyy 
//DDKARTE DD * 
  ADAZAP MCODE=mmmmmmmm <<--- MASTER PASSWORD 
  ADAZAP ASSO RABN=1,OFFSET=X'10',LENGTH=16 <=== DISPLAY ASSO RABN 1 
  ADAZAP ASSO
RABN=1,OFFSET=X'10',VER='C1C2',REP=X'C2C1' 
  ADAZAP ASSO RABN=1,OFFSET=X'10',LENGTH=16 <=== DISPLAY ASSO RABN 1 
/*
```
Refer to ADAZAP in the JOBS data set for this example.

# <span id="page-2-0"></span>**z/VSE**

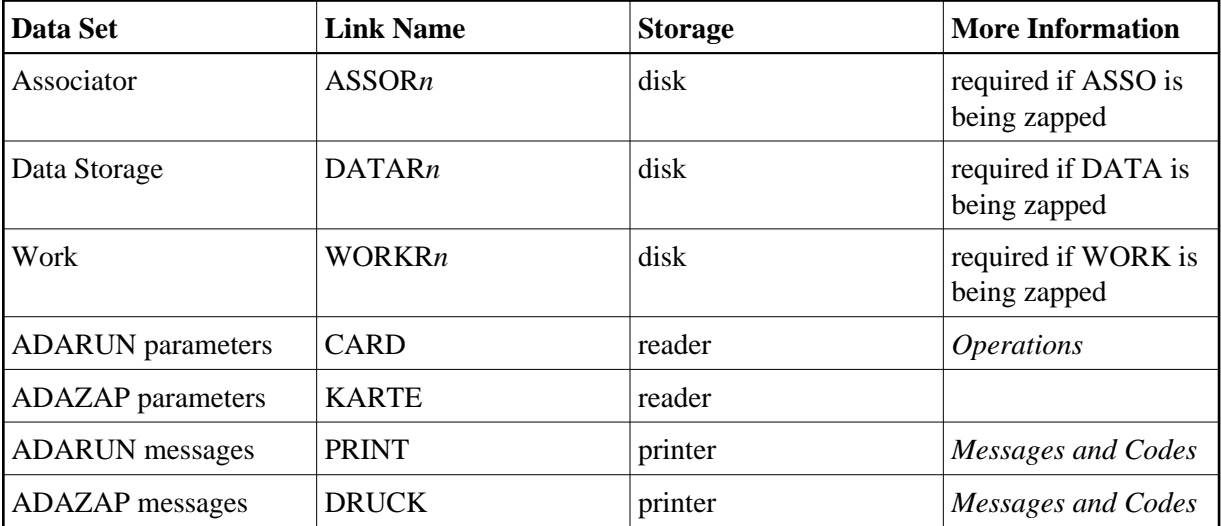

### **Example (z/VSE)**

```
* $$ JOB JNM=ADAZAP,CLASS=A,DISP=D
* $$ LST CLASS=A,DISP=D
// JOB ADAZAP
*
// EXEC PROC=ADAVvLIB
// EXEC PROC=ADAVvFIL
// EXEC ADARUN, SIZE=ADARUN
ADARUN PROG=ADAZAP,MODE=MULTI,SVC=xxx,DEVICE=dddd,DBID=yyyyy
/*
ADAZAP MCODE=MMMMMMMM <<--- MASTER PASSWORD
ADAZAP ASSO RABN=1,OFFSET=X'10',LENGTH=16 <===DISPLAY ASSO RABN 1
```

```
ADAZAP ASSO
RABN=1,OFFSET=X'10',VER='C1C2',REP=X'C2C1'
ADAZAP ASSO RABN=1,OFFSET=X'10',LENGTH=16 <===DISPLAY ASSO RABN 1
/*
/&
* $$ EOJ
```
Refer to member ADAZAP.X for this example.

See *Library and File Procedures for z/VSE Examples* for descriptions of the z/VSE procedures (PROCs).